# **CS062 DATA STRUCTURES AND ADVANCED PROGRAMMING**

# **8: Doubly Linked Lists**

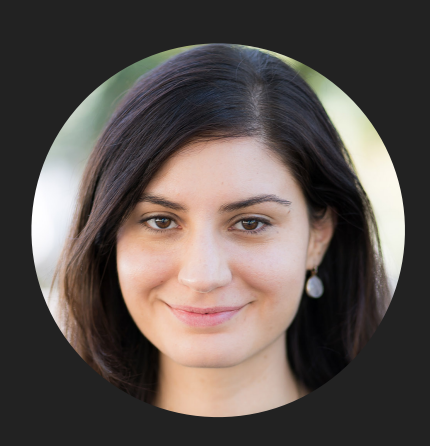

**Alexandra Papoutsaki she/her/hers**

Lecture 8: Doubly Linked Lists

- ▸ Doubly Linked Lists
- ▶ Java Collections

Recursive Definition of Doubly Linked Lists

- ‣ A doubly linked list is either empty (null) or a node having a reference to a doubly linked list.
- ‣ Node: is a data type that holds any kind of data and two references to the previous and next node.

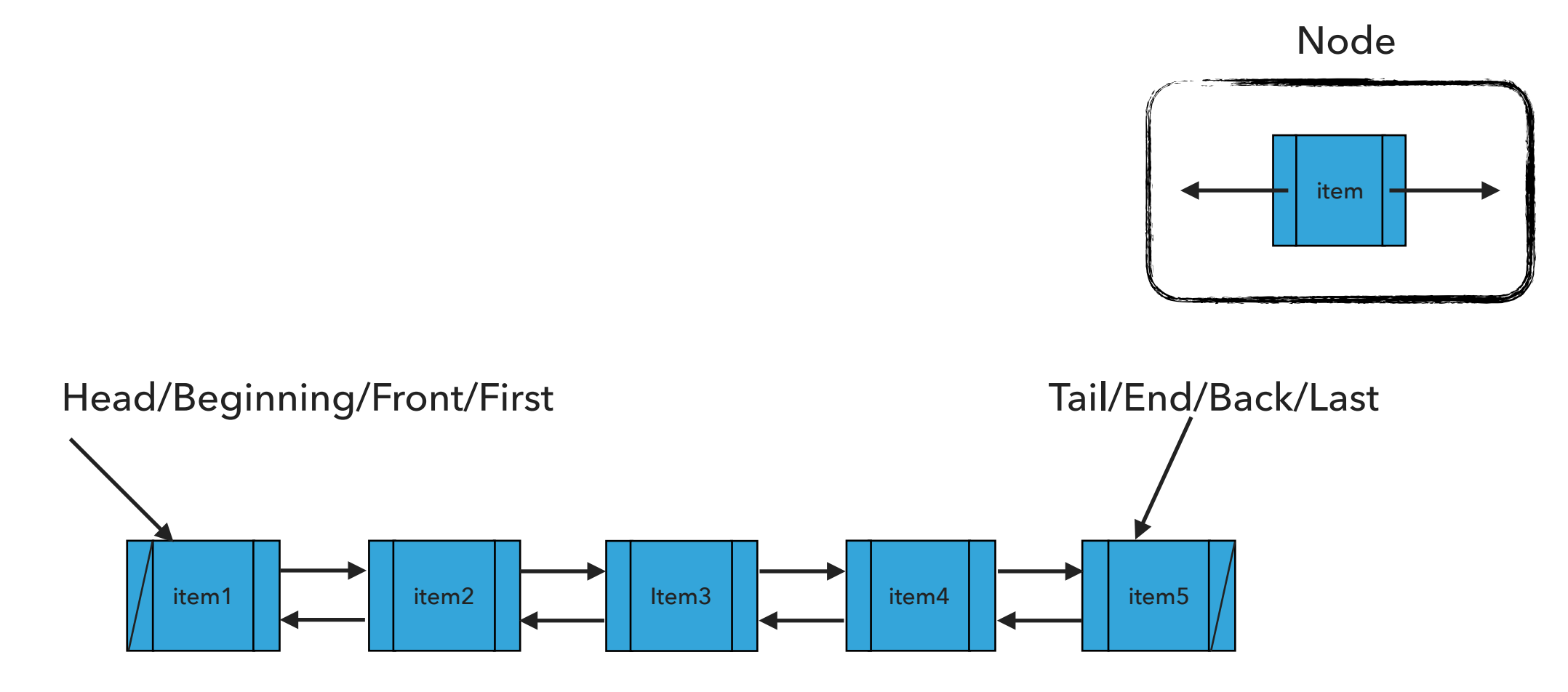

### Node

```
private class Node {
    Item item
;
    Node next
;
    Node prev
;
  }
```
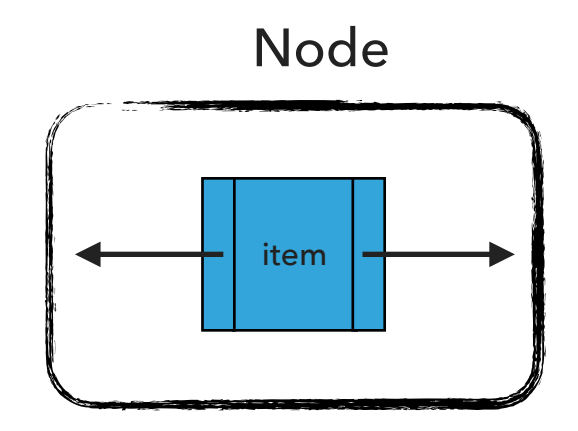

## Standard Operations

- ‣ DoublyLinkedList(): Constructs an empty doubly linked list.
- ‣ isEmpty():Returns true if the doubly linked list does not contain any item.
- ‣ size(): Returns the number of items in the doubly linked list.
- ‣ get(int index): Returns the item at the specified index.
- ‣ addFirst(Item item): Inserts the specified item at the head of the doubly linked list.
- ‣ addLast(Item item): Inserts the specified item at the tail of the doubly linked list.
- ‣ add(int index, Item item): Inserts the specified item at the specified index.
- ‣ Item removeFirst(): Retrieves and removes the head of the doubly linked list.
- ‣ Item removeLast(): Retrieves and removes the tail of the doubly linked list.
- ‣ Item remove(int index): Retrieves and removes the item at the specified index.

# DoublyLinkedList(): Constructs an empty DLL

head

tail

size

What should happen?

DoublyLinkedList<String> dll = new DoublyLinkedList<String>();

DoublyLinkedList(): Constructs an empty DLL

DoublyLinkedList<String> dll = new DoublyLinkedList<String>();

 $head = null$  $tail = null$ 

 $size = 0$ 

What should happen?

dll.addFirst("CS062");

addFirst(Item item):Inserts the specified item at the head of the doubly linked list

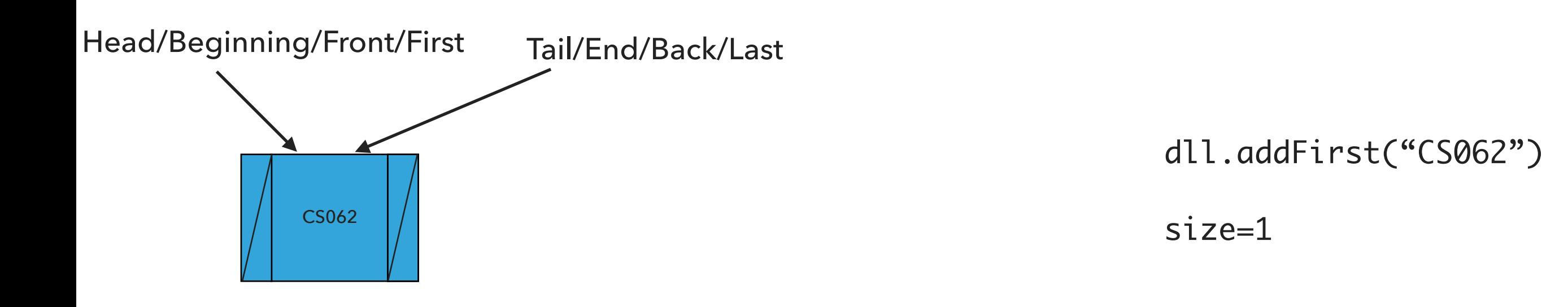

What should happen?

dll.addFirst("ROCKS");

addFirst(Item item):Inserts the specified item at the head of the doubly linked list

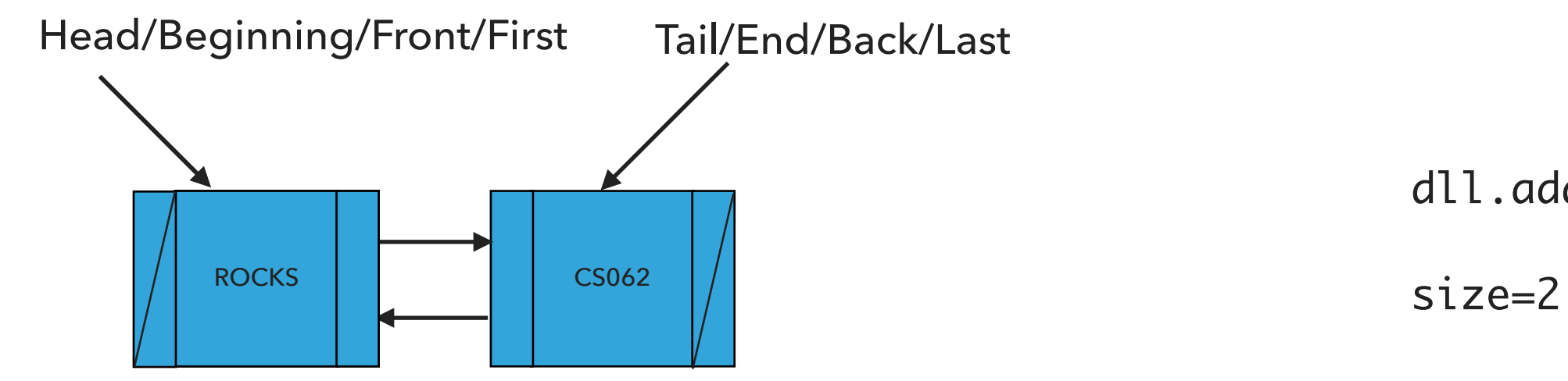

dll.addFirst("ROCKS")

What should happen?

dll.addLast("!");

addLast(Item item):Inserts the specified item at the tail of the doubly linked list

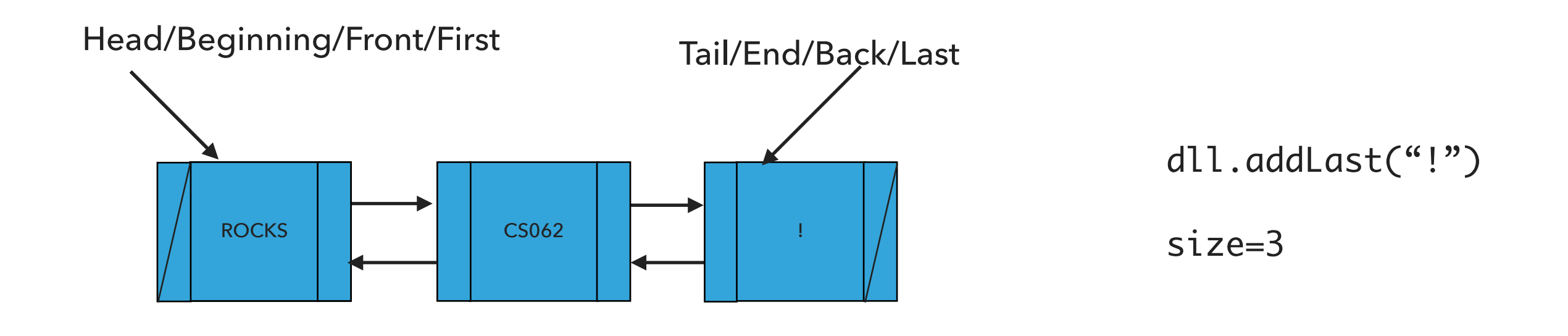

What should happen?

dll.add(1,"?");

add(int index, Item item):Adds item at the specified index

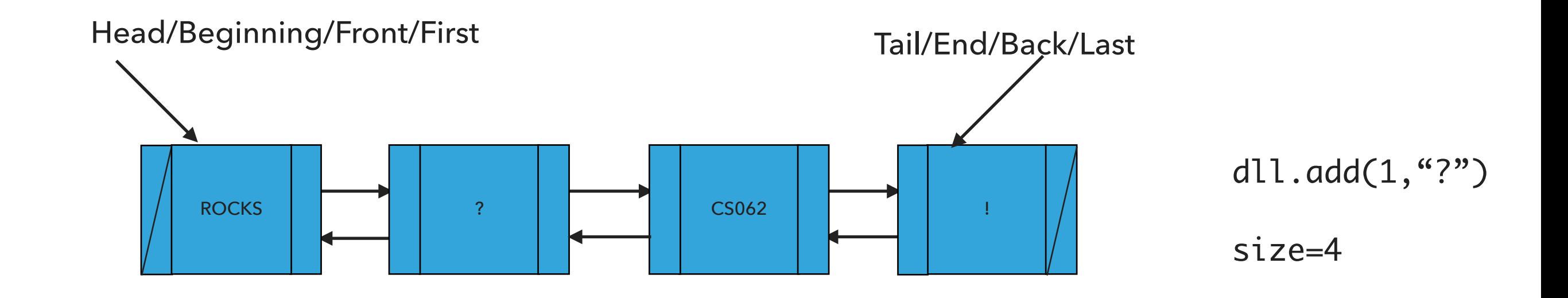

What should happen?

dll.removeFirst();

removeFirst():Retrieves and removes the head of the doubly linked list

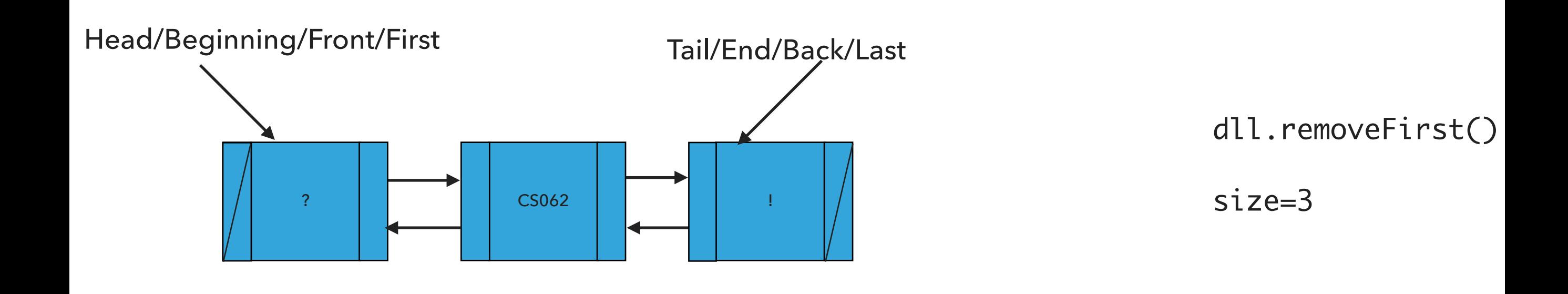

What should happen?

dll.removeLast();

removeLast():Retrieves and removes the tail of the doubly linked list

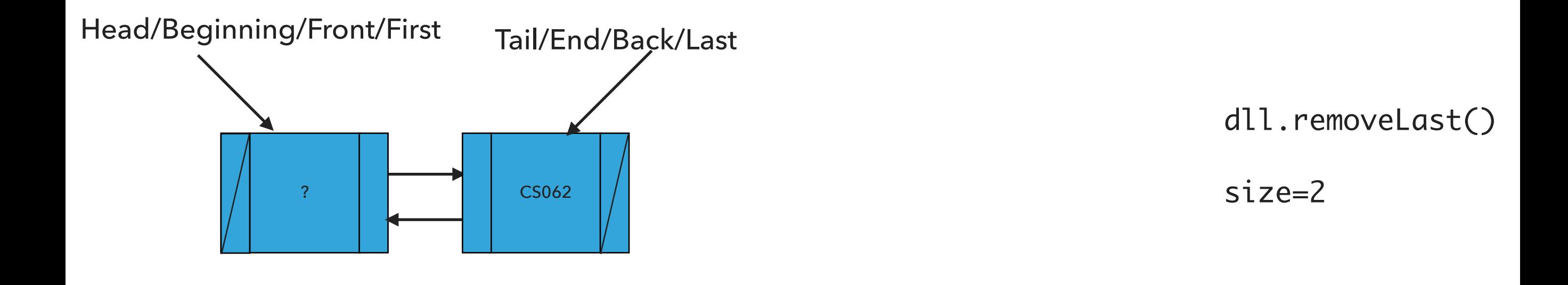

What should happen?

dll.remove(1);

remove(int index):Retrieves and removes the item at the specified index

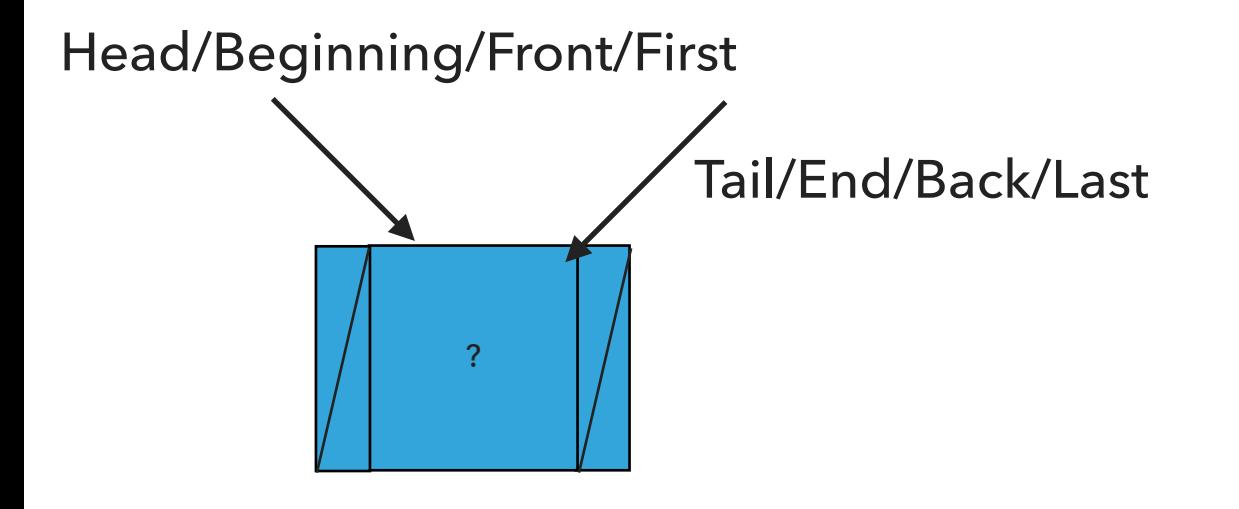

dll.remove(1)

size=1

Our own implementation of Doubly Linked Lists

- ‣ We will follow the textbook style.
	- ‣ It does not offer a class for this so we will build our own.
- ‣ We will work with generics because we don't want to offer multiple implementations.
- ‣ We will use an inner class Node and we will keep track of how many elements we have in our doubly linked list.

### Instance variables and inner class

```
public class DoublyLinkedList<Item> implements Iterable<Item> {
   private Node head; // head of the doubly linked list
   private Node tail; // tail of the doubly linked list
   private int size; // number of nodes in the doubly linked list
```

```
/**
  * This nested class defines the nodes in the doubly linked list with a value
  * and pointers to the previous and next node they are connected.
  */
private class Node {
   Item item;
   Node next;
   Node prev;
}
```
\*

\*/

}

public int size() {

## PRACTICE TIME: Check if is empty and how many items

```
/**
  * Returns true if the doubly linked list does not contain any item.
  * 
  * @return true if the doubly linked list does not contain any item
  */
public boolean isEmpty() {
}
/**
  * Returns the number of items in the doubly linked list.
```
\* @return the number of items in the doubly linked list

```
17
```
### Check if is empty and how many items

```
/**
  * Returns true if the doubly linked list does not contain any item.
  * 
  * @return true if the doubly linked list does not contain any item
 */
public boolean isEmpty() {
    return size == 0; // or return (head == null && tail == null);
}
/**
  * Returns the number of items in the doubly linked list.
  * 
  * @return the number of items in the doubly linked list
  */
public int size() {
    return size;
}
```
## PRACTICE TIME: Retrieve item from specified index

```
/**
  * Returns item at the specified index.
  * 
  * @param index
  * the index of the item to be returned
  * @return the item at specified index
  */
public Item get(int index) {
   // check whether index is valid
    // if index is 0, return item at head
     // else if index is size-1, return item at tail
   // set a temporary pointer to the head
   // search for index-th element or end of list
   // return the item stored in the node that the temporary pointer points to
}
```
#### **DOUBLY LINKED LISTS**

}

#### Retrieve item from specified index

```
/**
  * Returns item at the specified index.
  * 
  * @param index
  * the index of the item to be returned
  * @return the item at specified index
  * @pre 0<=index<size
  */
public Item get(int index) {
   // check whether index is valid
     if (index >= size || index < 0){
           throw new IndexOutOfBoundsException("Index " + index + " out of bounds");
      }
     // if index is 0, return item at head
   if (index == 0){
        return head.item;
     }
     // else if index is size-1, return item at tail
   else if (index == size - 1){
        return tail.item;
     }
   // set a temporary pointer to the head
   Node finger = head;
   // search for index-th element or end of list
   while (index > 0) {
        finger = finger.next;
        index--;
    }
   // return the item stored in the node that the temporary pointer points to
    return finger.item;
```
**20**

# PRACTICE TIME: Insert item at head of doubly linked list

```
/**
  * Inserts the specified item at the head of the doubly linked list.
  * 
  * @param item
  * the item to be inserted
  */
public void addFirst(Item item) {
   // Create a pointer to head
   // Make a new node and assign it to head. Fix pointers and update item
```
// if first node to be added, adjust tail to it.

```
// else fix previous pointer to head
```

```
// increase number of nodes in doubly linked list.
```
### Insert item at head of doubly linked list

```
/**
 * Inserts the specified item at the head of the doubly linked list.
  * 
  * @param item
  * the item to be inserted
  */
public void addFirst(Item item) {
   // Create a pointer to head
   Node oldHead = head;
   // Make a new node and assign it to head. Fix pointers and update item
   head = new Node();head.item = item;
   head.next = oldHead;
   head.prev = null;// if first node to be added, adjust tail to it.
   if (tail == null){
        tail = head; }
    else{
         // else fix previous pointer to head
        oldHead.prev = head;
     }
   // increase number of nodes in doubly linked list.
     size++;
 }
```
## PRACTICE TIME: Insert item at tail of doubly linked list

```
/**
  * Inserts the specified item at the tail of the doubly linked list.
  * 
  * @param item
  * the item to be inserted
  */
public void addLast(Item item) {
   // Create a pointer to tail
   // Make a new node and assign it to tail. Fix pointers and update item
   // if first node to be added, adjust head to it.
   // else fix next pointer to tail
   // increase number of nodes in doubly linked list.
```
}

#### **DOUBLY LINKED LISTS**

### Insert item at tail of doubly linked list

```
/**
     * Inserts the specified item at the tail of the doubly linked list.
     * 
     * @param item
     * the item to be inserted
     */
   public void addLast(Item item) {
       // Create a pointer to tail
       Node oldTail = tail;
       // Make a new node and assign it to tail. Fix pointers and update item
       tail = new Node();tail.item = item;
       tail.next = null;
       tail.prev = oldTail;
       // if first node to be added, adjust head to it.
       if (head == null)
           head = tail;else{
             // else fix next pointer to tail
           oldTail.next = tail;
 }
       // increase number of nodes in doubly linked list.
       size++;
   }
```
### PRACTICE TIME: Insert item at a specified index

```
/**
  * Inserts the specified item at the specified index.
 * 
  * @param index
  * the index to insert the item
  * @param item
             the item to insert
  * @pre 0<=index<=size
  */
public void add(int index, Item item) {
        // check whether index is valid
         // if index is 0, call addFirst
         // if index is size, call addLast
```

```
 // else
```
// Make two new Node references, previous and finger. Set previous to null and finger to head

// search for index-th position. Set previous to finger and move finger to next position

// create new Node, update its item, and fix its pointers taking into account where finger and previous are

// increase number of nodes

#### **DOUBLY LINKED LISTS**

# Insert item at a specified index /\*\*

```
 * Inserts the specified item at the specified index.
     * 
      * @param index
      * the index to insert the item
      * @param item
                  the item to insert
      * @pre 0<=index<=size
      */
    public void add(int index, Item item) {
            // check whether index is valid
           if (index > size \vert\vert index < 0){
               throw new IndexOutOfBoundsException("Index " + index + " out of bounds");
 }
             // if index is 0, call addFirst
         if (index == 0) {
              addFirst(item);
             // if index is n, call addLast
         } else if (index == size()) {
              addLast(item);
             // else
         } else {
                   // Make two new Node references, previous and finger. Set previous to null and finger to head
              Node previous = null;
              Node finger = head;
              // search for index-th position. Set previous to finger and move finger to next position
              while (index > 0) {
                   previous = finger;
                  finger = finger.next;
                   index--;
              }
              // create new Node, update its item, and fix its pointers taking into account where finger and previous are
              Node current = new Node();
              current.item = item;
              current.next = finger;
              current.prev = previous;
              previous.next = current;
              finger.prev = current;
                   // increase number of nodes
              size++;
         }
```
}

### PRACTICE: Retrieve and remove head

```
/**
  * Retrieves and removes the head of the doubly linked list.
 * 
  * @return the head of the doubly linked list.
  */
public Item removeFirst() {
    // Create a pointer to head
    // Move head to next
    // if there was only one node left in doubly linked list
         // remove tail by setting it to null
    // else
         // set previous pointer of head to null
    // set old head's next pointer to null
    // decrease number of nodes
    // return old head's item
```
### Retrieve and remove head

```
/**
 * Retrieves and removes the head of the doubly linked list.
  * 
 * @return the head of the doubly linked list.
 */
public Item removeFirst() {
   // Create a pointer to head
   Node oldHead = head;
   // Move head to next
   head = head.next;
      // if there was only one node in the doubly linked list.
   if (head == null) {
       tail = null} else {
         head.prev= null;
   }
    // set old head's next pointer to null
   oldHead.next = null;
   // decrease number of nodes
   size--;
   // return old head's item
   return oldHead.item;
}
```
### PRACTICE TIME: Retrieve and remove tail

```
/**
  * Retrieves and removes the tail of the doubly linked list.
  * 
  * @return the tail of the doubly linked list.
 */
public Item removeLast() {
   // Create a pointer to tail
   // Move tail to previous
   // if removed the last node
         // set head to null
   // else
         // set new tail's next to null
    }
   // decrease number of nodes
   // return old tail's item
}
```
#### **DOUBLY LINKED LISTS**

### Retrieve and remove tail

```
/**
  * Retrieves and removes the tail of the doubly linked list.
  * 
  * @return the tail of the doubly linked list.
  */
public Item removeLast() {
    // Create a pointer to tail
    Node temp = tail;
    // Move tail to previous
    tail = tail
.prev
;
    // if removed the last node
    if (tail == null) {
         // set head to null
        head = null
;
   // else
    } else {
         // set new tail's next to null
        tail
.next = null
;
    }
    // decrease number of nodes
    size——;
    // return old tail's item
    return temp
.item
;
}
```
#### PRACTICE TIME: Retrieve and remove element from a specific index

**31**

```
/**
  * Retrieves and removes the item at the specified index.
 * 
  * @param index
  * the index of the item to be removed
  * @return the item previously at the specified index
  * @pre 0<=index<size
  */
public Item remove(int index) {
       // check whether index is valid
      // if index is 0
             // return removeFirst
      // else if index is size-1 
             // return removeLast
```
// else

// Make two new Node references, previous and finger. Set previous to null and finger to head

// search for index-th position. Set previous to finger and move finger to next position

// update pointers for previous and finger

// decrease number of nodes

// return the item that finger points to

}

}

#### **DOUBLY LINKED LISTS**

}

#### Retrieve and remove element from a specific index /\*\*

```
 * Retrieves and removes the item at the specified index.
 * 
  * @param index
              the index of the item to be removed
  * @return the item previously at the specified index
  * @pre 0<=index<size
  */
public Item remove(int index) {
       // check whether index is valid
      if (index >= size \vert\vert index < 0){
           throw new IndexOutOfBoundsException("Index " + index + " out of bounds");
       }
       // if index is 0
     if (index == 0) {
              // return removeFirst
          return removeFirst();
       // else if index is size-1 
     } else if (index == size - 1) {
              // return removeLast
          return removeLast();
       // else
     } else {
              // Make two new Node references, previous and finger. Set previous to null and finger to head
           Node previous = null;
           Node finger = head;
          // search for index-th position. Set previous to finger and move finger to next position
           while (index > 0) {
                previous = finger;
                finger = finger.next;
                index--;
           }
          // update pointers for previous and finger
          previous.next = finger.next;
           finger.next.prev = previous;
           // decrease number of nodes
           size——;
          // return the item that finger points to
           return finger.item;
     }
```
# addFirst() in doubly linked lists is *O*(1) for worst case

```
public void addFirst(Item item) {
      // Save the old node
      Node oldHead = head;
      // Make a new node and assign it to head. Fix pointers.
      head = new Node();head.item = item;
      head.next = oldHead;
      head.prev = null;// if first node to be added, adjust tail to it.
      if (tail == null)
         tail = head;else
         oldHead.prev = head;
      size++; // increase number of nodes in doubly linked list.
   }
```
# addLast() in doubly linked lists is *O*(1) for worst case

```
public void addLast(Item item) {
      // Save the old node
      Node oldTail = tail;
      // Make a new node and assign it to tail. Fix pointers.
      tail = new Node(); tail.item = item;
      tail.next = null; tail.prev = oldTail;
      // if first node to be added, adjust head to it.
      if (head == null)
         head = tail;else
         oldTail.next = tail;
      size++;
   }
```
#### add(int index, Item item) in doubly linked lists is *O*(*n*) for worst case

```
public void add(int index, Item item) {
        if (index == 0) {
            addFirst(item);
        } else if (index == size()) {
            addLast(item);
        } else {
            Node previous = null;
            Node finger = head;
            // search for index-th position
            while (index > 0) {
                previous = finger;
                finger = finger.next;
                index--;
            }
            // create new value to insert in correct position
            Node current = new Node();
            current.item = item;
            current.next = finger;
            current.prev = previous;
            previous.next = current;
            finger.prev = current;
            size++;
        }
    }
```
## removeFirst() in doubly linked lists is *O*(1) for worst case

```
public Item removeFirst() {
      Node oldHead = head;
      // Fix pointers.
      head = head.next;
      // if there was only one node in the doubly linked list.
      if (head == null) {
         tail = null} else {
          head.next= null;
      }
      oldHead.next = null;
      size--;
      return oldHead.item;
   }
```
removeLast() in doubly linked lists is *O*(1) for worst case

```
public Item removeLast() {
   Node temp = tail;tail = tail.prev;
   // if there was only one node in the doubly linked list.
   if (tail == null) {
      head = null;} else {
      tail.next = null;}
   size—;
   return temp.item;
}
```
}

remove(int index) in doubly linked lists is  $O(n)$  for worst case

```
public Item remove(int index) {
   if (index == 0) {
      return removeFirst();
   } else if (index == size() - 1) {
      return removeLast();
   } else {
      Node previous = null;
      Node finger = head;
      // search for value indexed, keep track of previous
      while (index > 0) {
          previous = finger;
          finger = finger.next;
          index--;
      }
      previous.next = finger.next;
      finger.next.prev = previous;
      size—;
      // finger's value is old value, return it
      return finger.item;
   }
```
Lecture 8: Doubly Linked Lists

- ▸ Doubly Linked Lists
- ▸ Java Collections

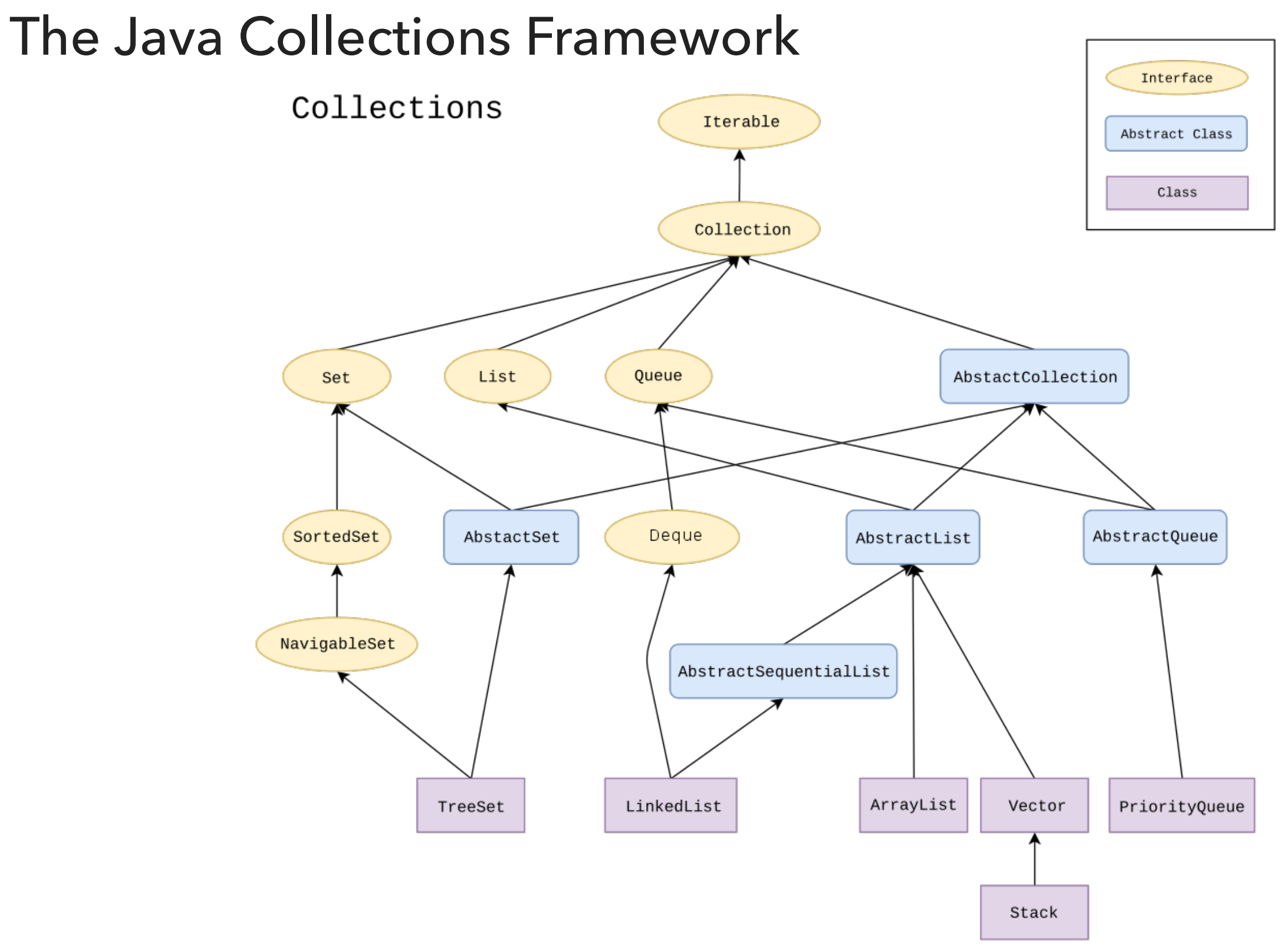

LinkedList in Java Collections

▸ Doubly linked list implementation of the List and Deque (stay tuned) interfaces.

java.util.LinkedList;

public class LinkedList<E> extends AbstractSequentialList<E> implements List<E>, Deque<E>

**41**

Lecture 8: Doubly Linked Lists

- ▸ Doubly Linked Lists
- ▶ Java Collections

### Readings:

- ▶ Oracle's guides:
	- ▶ Collections: <https://docs.oracle.com/javase/tutorial/collections/intro/index.html>
	- ▸ Linked Lists:<https://docs.oracle.com/javase/7/docs/api/java/util/LinkedList.html>
- ▸ Recommended Textbook:
	- ▸ Chapter 1.3 (Page 142–146)
- ▸ Recommended Textbook Website:
	- ▸ Linked Lists:<https://algs4.cs.princeton.edu/13stacks/>

### **Code**

[Lecture 8 code](https://github.com/pomonacs622023fa/code/blob/main/Lecture8/DoublyLinkedList.java)

### Practice Problems:

▶ 1.3.18-1.3.27 (approach them as doubly linked lists).